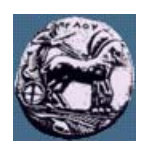

# **ΠΑΝΕΠΙΣΤΗΜΙΟ ΠΕΛΟΠΟΝΝΗΣΟΥ,**

# **ΤΜΗΜΑ ΤΕΧΝΟΛΟΓΙΑΣ ΤΗΛΕΠΙΚΟΙΝΩΝΙΩΝ**

### ΚΕΣ 03: ΑΝΑΓΝΩΡΙΣΗ ΠΡΟΤΥΠΩΝ ΚΑΙ ΑΝΑΛΥΣΗ ΕΙΚΟΝΑΣ

Ακαδηµαϊκό Έτος 2007 – 2008, Χειµερινό Εξάµηνο

### **Εργαστηριακή Άσκηση 1: Περιγραφή σχηµάτων µε βάση το περίγραµµα 20 Νοεµβρίου 2007**

Σας δίνεται η δυαδική εικόνα "shapes.pbm" (µπορείτε να την κατεβάσετε από http://eclass.uop.gr/courses/TST191/document/assignments/shapes.pbm).

- (1) Κατασκευάστε ένα πρόγραµµα σε Matlab (m-file) το οποίο να δέχεται ως είσοδο δυαδικές εικόνες και να επιστρέφει τον κανονικοποιημένο κώδικα αλυσίδας για κάθε ένα από τα διακεκριμένα αντικείμενα που υπάρχουν στην εικόνα. Η µορφή της συνάρτησης δίνεται στην Εικόνα 1. Χρησιµοποιήστε *bwboundaries* για τον υπολογισµό των περιγραµµάτων (δίνει τις συντεταγµένες των σηµείων του περιγράµµατος για κάθε ένα από τα αντικείµενα). Η εντολή *diff* υπολογίζει τη διαφορά ανάµεσα σε γειτονικά σηµεία (π.χ. diff([5 4 8 9]) = [-1 4 1]). Άλλες χρήσιµες εντολές: *mod* (υπόλοιπο ακεραίας διαίρεσης), *sign* (συνάρτηση πρόσηµου).
- (2) Κατασκευάστε ένα πρόγραµµα σε Matlab (m-file) το οποίο να δέχεται ως είσοδο δυαδικές εικόνες και να επιστρέφει τους περιγραφείς Fourier για κάθε ένα από τα διακεκριµένα αντικείµενα που υπάρχουν στην εικόνα (Χρησιµοποιήστε τις εντολές *fft, abs, angle* όπου χρειαστεί). Για να είναι οι περιγραφείς Fourier ανεξάρτητοι από τη θέση του αντικειµένου υπολογίστε τις συντεταγµένες των περιγραµµάτων σε σχέση µε το κέντρο µάζας κάθε αντικειµένου.
- (3) ∆ηµιουργήστε για κάθε ένα από τα αντικείµενα της εικόνας ένα διάνυσµα χαρακτηριστικών µήκους 32 στοιχείων µε βάση τους περιγραφείς Fourier. Συγκεκριµένα αποθηκεύστε το µέτρο από τους πρώτους 16 και τους τελευταίους 16 περιγραφείς στο κάθε διάνυσµα χαρακτηριστικών (χρησιµοποιήστε και κανονικοποίηση διαιρώντας µε το µέτρο του διανύσµατος ώστε να έχουµε ανεξαρτησία και από την αλλαγή κλίµακας). Καταγράψτε τις τιµές των διανυσµάτων χαρακτηριστικών στην αναφορά που θα παραδώσετε. Ποιος από τους περιγραφείς έχει µεγαλύτερη τιµή;
- (4) Υπολογίστε τη συσχέτιση µεταξύ των διανυσµάτων που υπολογίσατε στο ερώτηµα (3). Με τον τρόπο αυτό θα κατασκευάσετε ένα πίνακα 8x8 τα διαγώνια στοιχεία του οποίου θα είναι µονάδα. Για τον υπολογισµό των συσχετίσεων χρησιµοποιήστε τη συνάρτηση *corr2*. Για κάθε ένα από τα αντικείµενα υπολογίστε το αντικείµενο µε το οποίο ταιριάζει καλύτερα χρησιµοποιώντας τα αποτελέσµατα των συσχετίσεων.

#### **Παραδοτέα:**

(α) Έγγραφη αναφορά µε τις απαντήσεις στα ερωτήµατα (3)-(4)

(β) Αρχεία Matlab (m-files) µε υλοποιήσεις των ερωτηµάτων (1)-(2)

Όλα τα παραδοτέα συµπιέζονται σε ένα ενιαίο αρχείο zip ή rar και υποβάλλονται µέσω του e-class

```
function Code = chainCode(bwImage)
% CHAINCODE computes the chain code of an objects's boundary
\epsilon% Directions are: 0 degrees => 0, 45 degrees => 1, ..., -45 degrees = 7
\approx%-------------------------------------------------------------------------%
% Arguments
% Input:
% bwImage:
              Birary image containing discrete objecta (denoted with
% white pixels).
% Output:
% Code: 
% A cell array with rows equal to the number of discrete 
% objects found in input image. Each row represents the chain
% code as a series of integer values in the interval [0 7]. 
% The computed code corresponds to the minimum integer chain 
% code (i.e., it starts always with zero for closed curves or 
% the minimum integer for open curves) 
%
%-------------------------------------------------------------------------%
% Example of Usage
% Code = chainCode(binaryImage);
\epsilon
```
Εικόνα 1: Μορφή συνάρτησης για τον υπολογισµό του κώδικα αλυσίδας